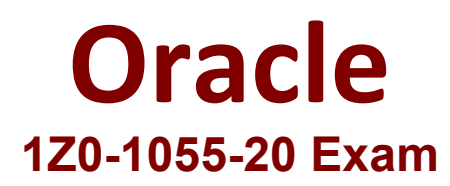

# **Oracle Financials Cloud: Payables 2020 Implementation Essentials**

**Questions & Answers Demo**

## **Question: 1**

What is the invoice type of an unapproved, unmatched invoice that was created in the Supplier Portal?

- A. Standard Invoice
- B. Standard invoice request
- C. Credit Memo
- D. Supplier payment request
- E. iSupplier Invoice

**Answer: B**

Explanation:

Standard invoice request: An invoice submitted without a purchase order by a supplier through Oracle Fusion Supplier Portal thatis pending review and approval by the appropriate persons within the deploying company.

References:https://docs.oracle.com/cd/E37583\_01/doc.1116/e22897/F431919AN100ED.htm

### **Question: 2**

You want your expense auditors to audit only expense reports for specific business units. How do you do this?

- A. Create a custom duty role and assign the data roles to each auditor.
- B. Create your own audit extension rules that correspond to the business unit.
- C. Make auditors the managers of the corresponding business unit to route expense reports properly.
- D. Assign the expense auditors job role and business unit security context and value to the user.

**Answer: D**

#### **Question: 3**

Which invoice types can be included in the Create Payment flow?

- A. Standard, Credit Memo and Debit Memo
- B. Standard, Credit Memo and Customer Refund
- C. Standard, Credit Memo, and Invoice Request
- D. Standard, Debit Memo and Customer Refund

**Answer: A**

#### **Question: 4**

A company has a requirement to default the disbursement bank account when submitting a Payment Process Request.

Which actions will accomplish this? (Choose two.)

A. Define the Disbursement Bank Account at the business unit level to have the payment process derive the bank account.

B. Define the Disbursement Bank Account to the Payment Method in payment default rules.

C. Define the Disbursement Bank Account to every supplier.

D. Create a Payment Process Request template that includes the Disbursement Bank Account.

E. Assign the Disbursement Bank Account to users to have the payment process default the bank account.

**Answer: D, E**

Explanation:

D: You can assign thedisbursement bank account and the payment process profile to all documents payable in the payment process request during the Submit Payment Process Request process. If you use a payment process request template, a disbursement bank account and a payment process profile default from the template.

DE:The following options affect payment processing:

References:https://docs.oracle.com/cd/E37017\_01/doc.1115/e22897/F438410AN16238.htm

#### **Question: 5**

Certain suppliers that your customer regularly deals with are exempt from tax. How would you configure tax for this?

A. Enable the relevant suppliers for Offset Tax and create an Offset Tax to remove the calculated tax line from these suppliers.

B. Define a Tax Status and Rate for Exempt, define a Party Fiscal Classification of Exempt, assign it to the relevant suppliers, and write a rule to incorporate the exempt Party Fiscal Classification.

C. Create a new Tax Regime for the Exempt tax and subscribe the exempt suppliers to the tax regime on the Configuration Options tab.

D. Define a Tax Status and Rate for Exempt, define a Supplier Fiscal Classification of Exempt, assign it to the relevant suppliers, and write a rule to incorporate the exempt Supplier Fiscal Classification.

**Answer: A**